## **ПАМЯТКА** для родителей

СПРАВОЧНИК РУКОВОДИТЕЛЯ ДОШКОЛЬНОГО учреждения

## **Как готовить к 1 сентября будущего первоклассника летом**

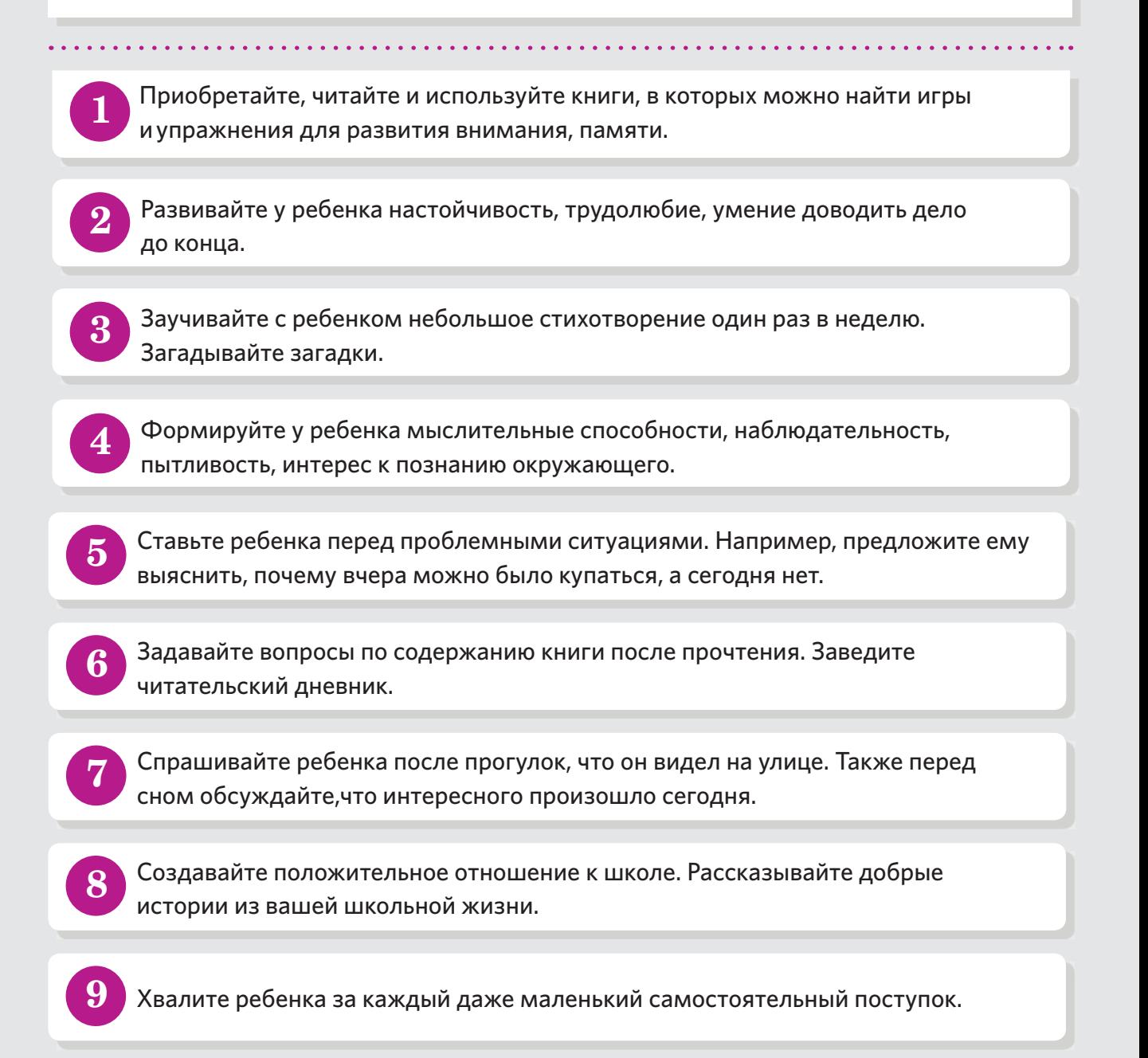